### **3 Parašyk, kas čia pavaizduota, ir nupiešk tai, kas parašyta.**

Kitaip tariant, pakeisk vaizdinę informaciją tekstine, o tekstinę – vaizdine.

**1 Čia pavaizduoti išoriniai kompiuterio įrenginiai. Apibrauk tuos, kuriais naudodamasis robotukas gali sukurti skaitmeninį tekstą.**

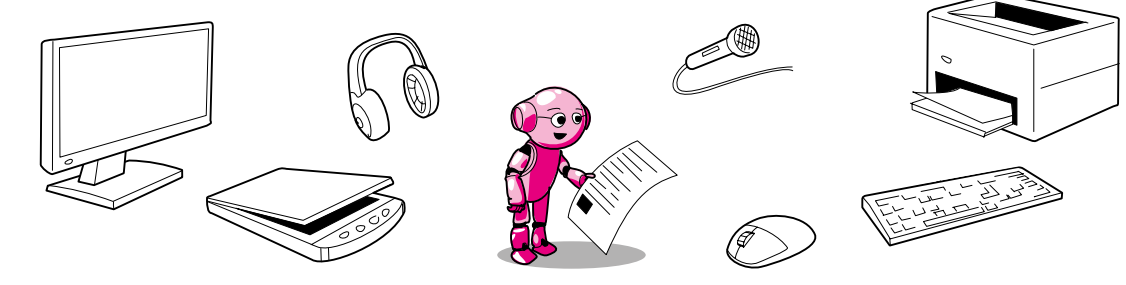

**2 Piešinys, nuotrauka, schema yra vaizdinė informacija, o tekstas – tekstinė. Atsiplėšk šios užduoties lipdukus ( lipdukų lapą). Kuriuose pateikta vaizdinė informacija, o kuriuose – tekstinė? Suklijuok šiuos lipdukus į atitinkamus langelius.**

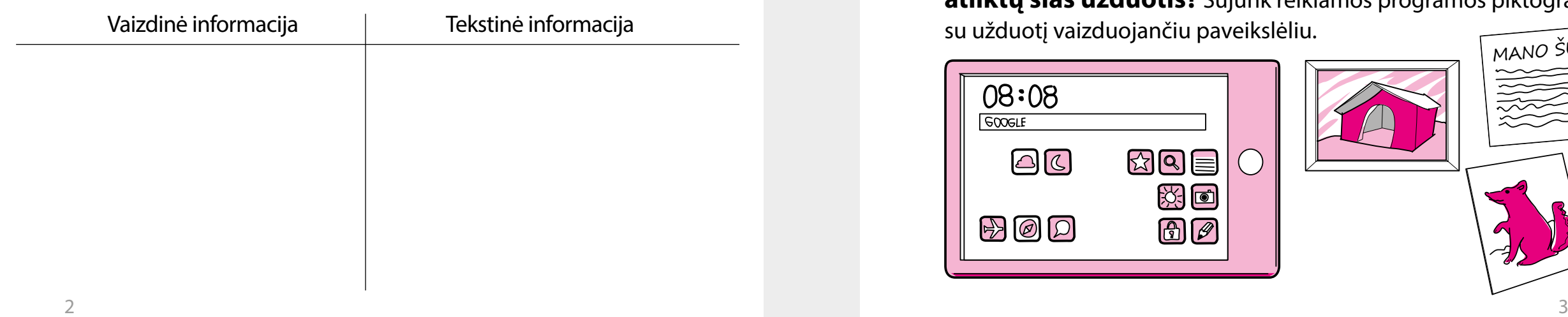

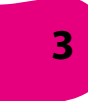

## SKAITMENINIS TURINYS

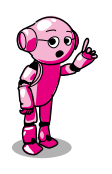

*Skaitmeninis turinys* **– tai informacija ir duomenys (tekstas, lentelės, vaizdai, garso įrašai), kuriuos kuriame, tvarkome, įrašome, pristatome, perduodame pasitelkdami kompiuterius, jų išorinius įrenginius, programas, kompiuterių tinklus, išmaniuosius telefonus.**

> **4 Alma planšetiniu kompiuteriu turi nufotografuoti savo augintinį, jį aprašyti ir nupiešti svajonių būdą. Kurias kompiuterio programas ji turėtų pasirinkti, kad atliktų šias užduotis?** Sujunk reikiamos programos piktogramą

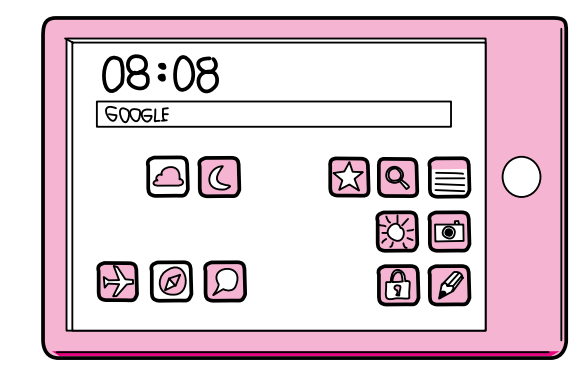

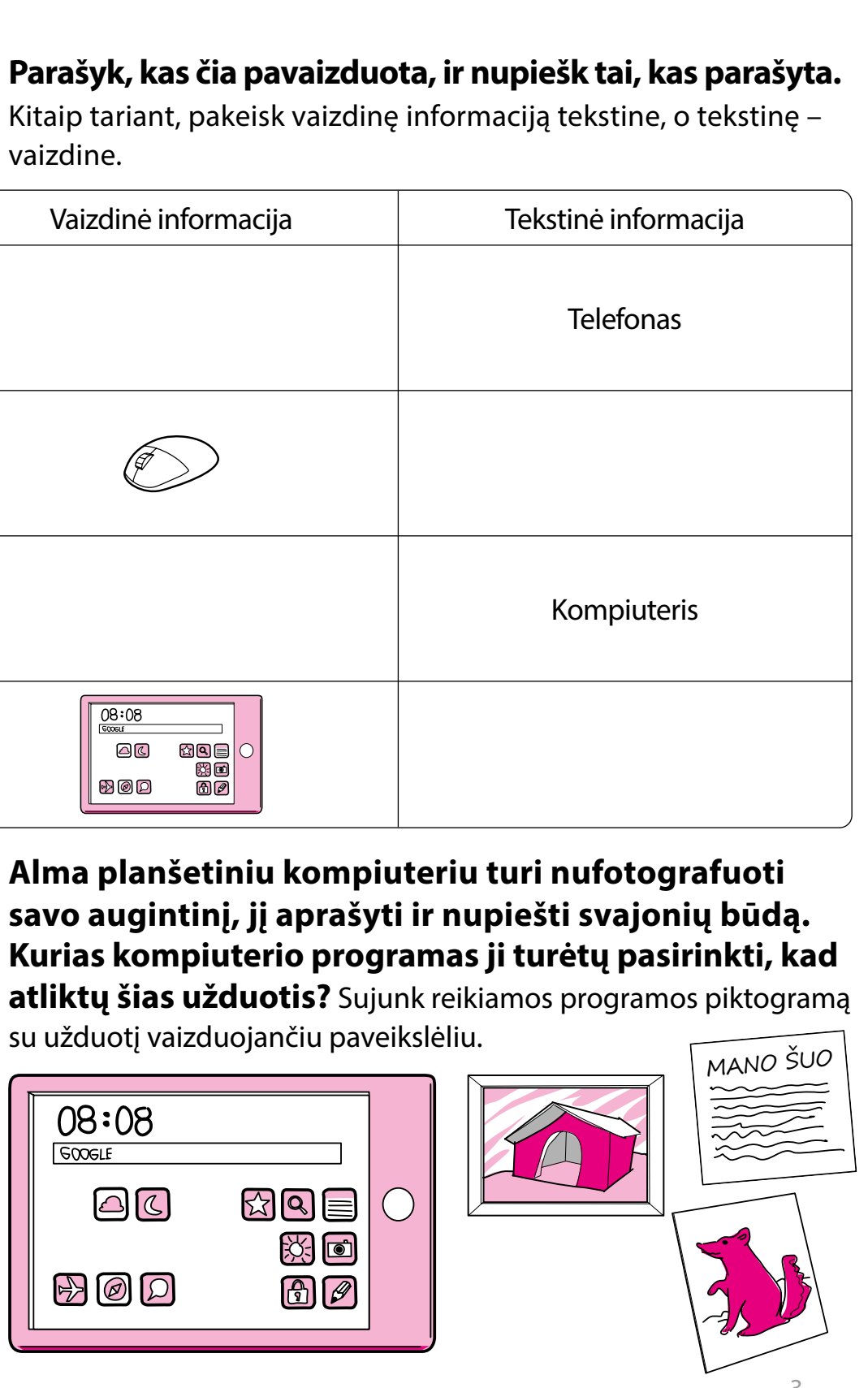

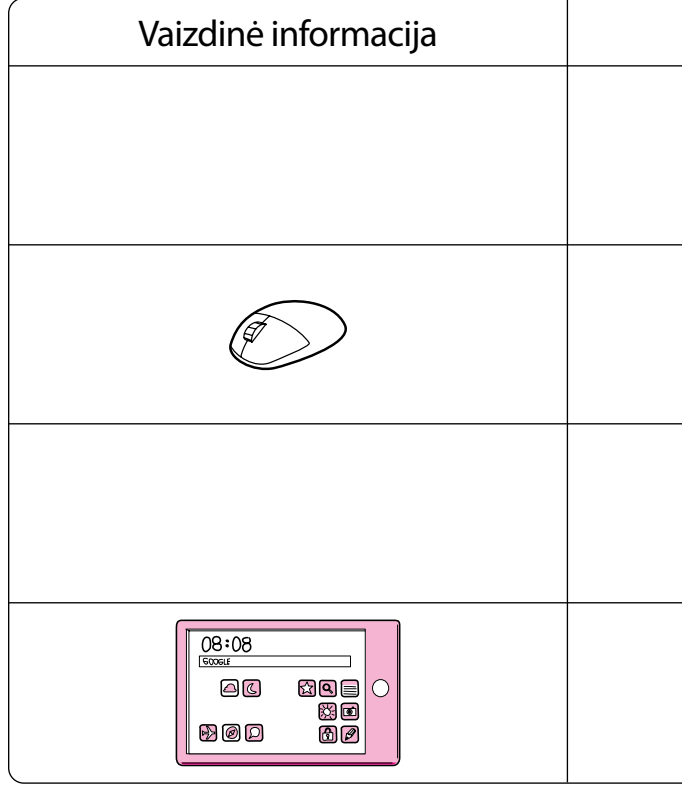

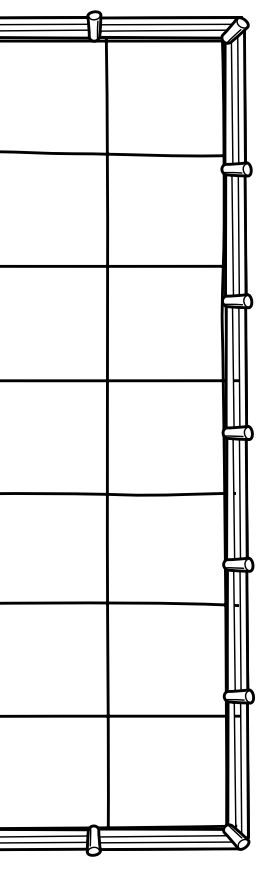

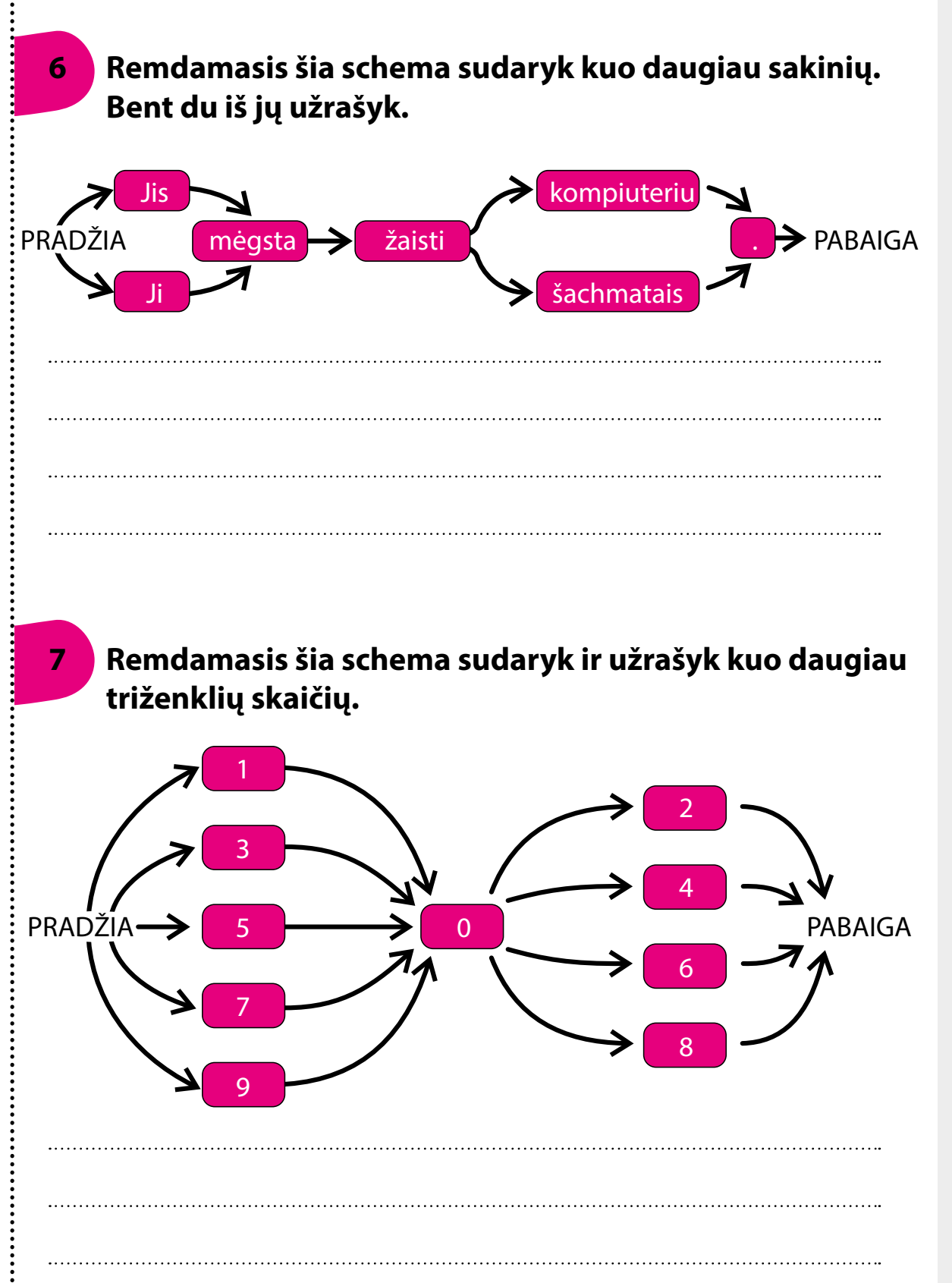

# ALGORITMAI IR PROGRAMAVIMAS PROGRAMA

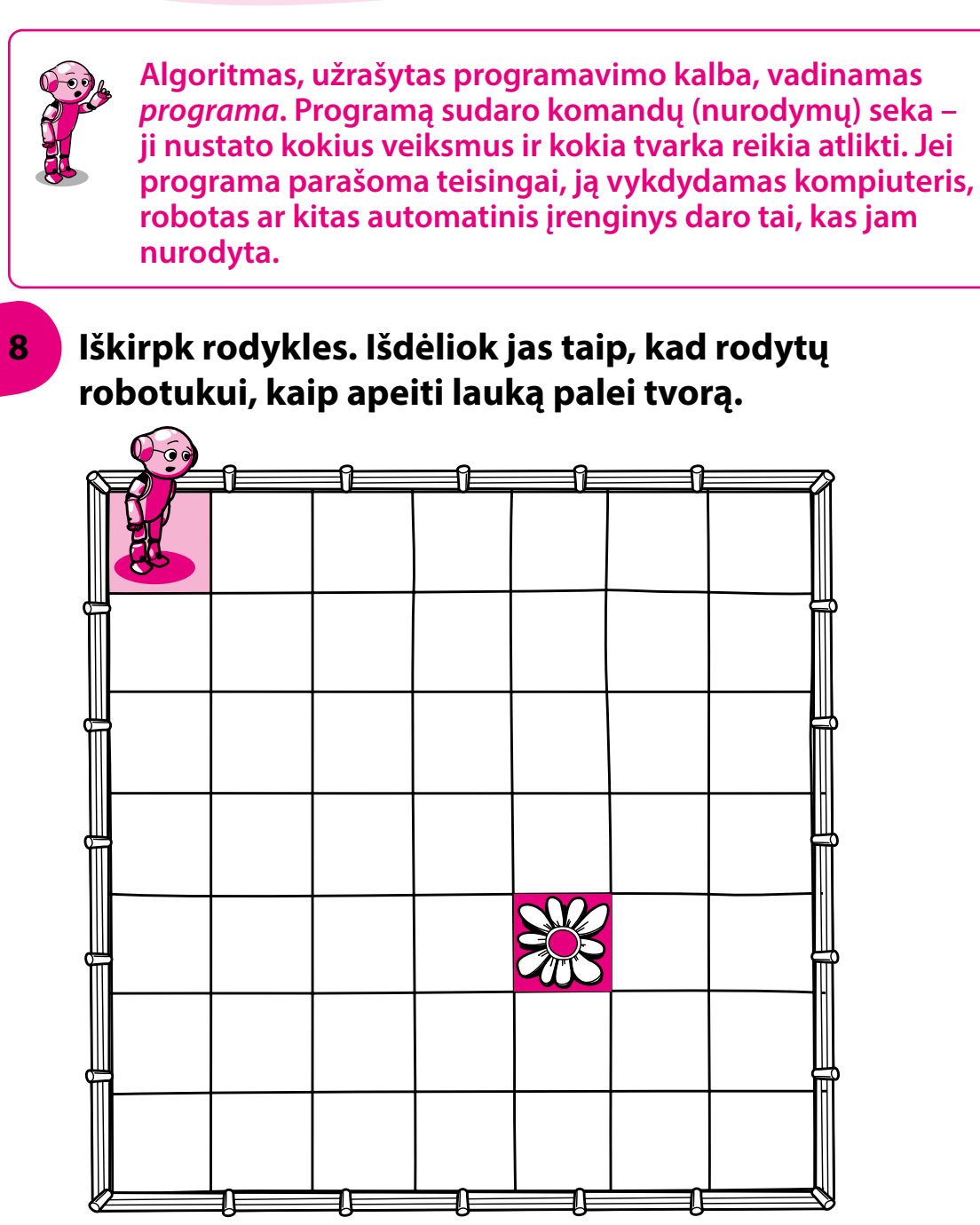

<sup>•</sup> Sudėliok iš rodyklių taką nuo robotuko iki gėlės.

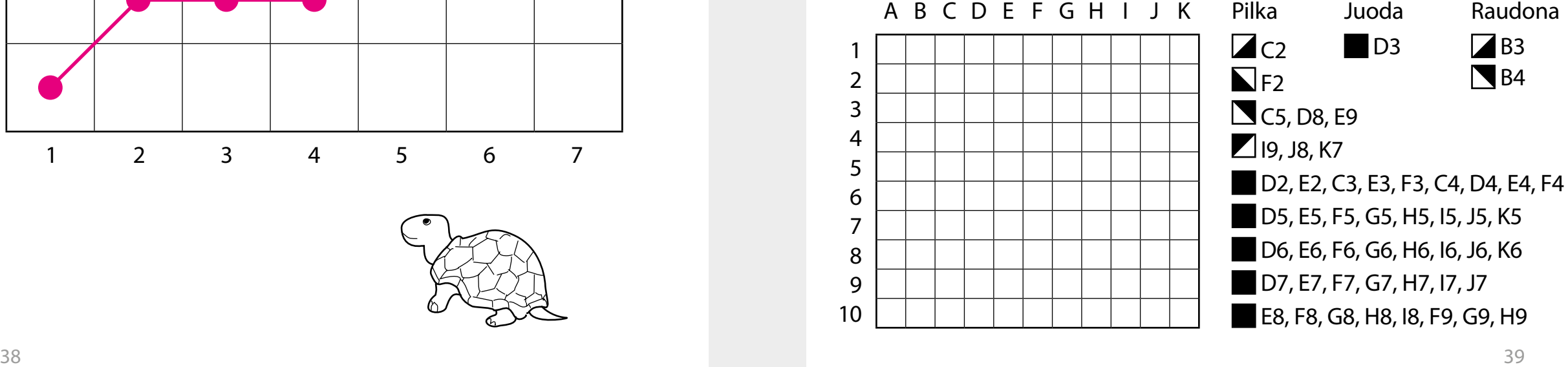

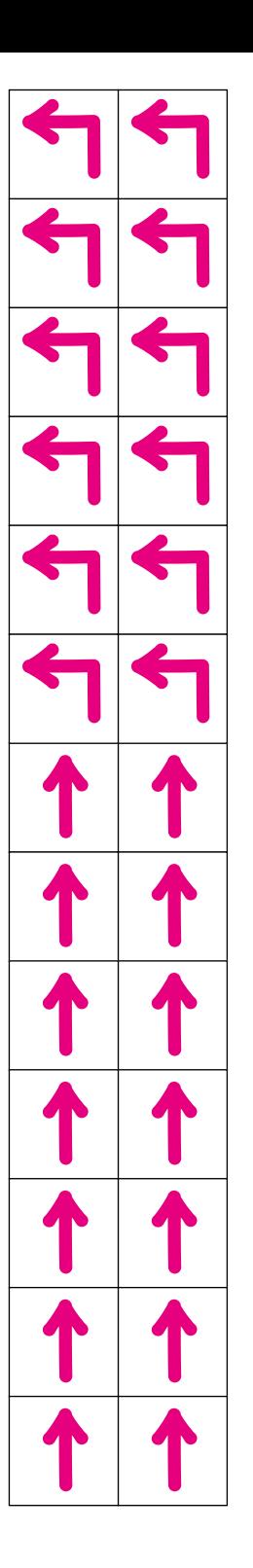

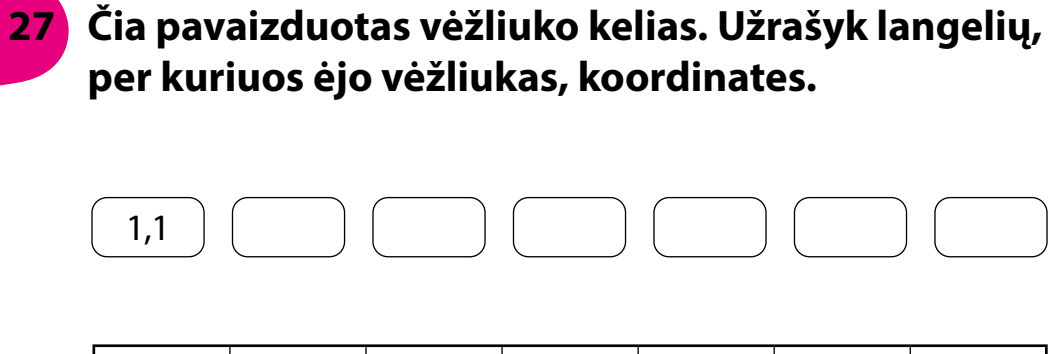

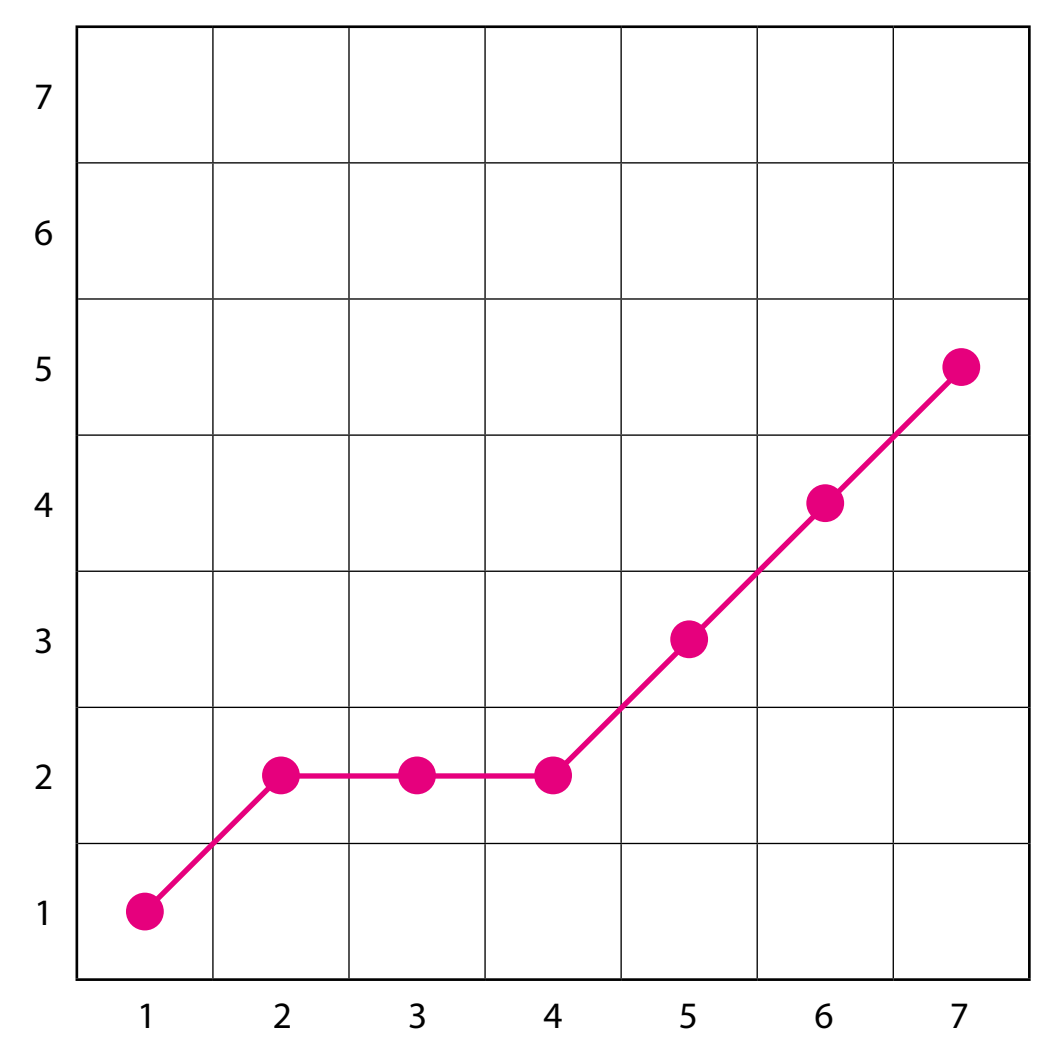

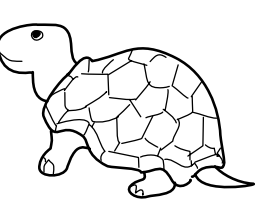

**28 Iškirpk 38 puslapyje pateiktas rodyklių korteles. Sudėliok jas taip, kad robotukas eidamas į robotų mokyklą pirma praeitų pro vieną medį, paskui pro du, tada pro tris ir galiausiai pro keturis.**

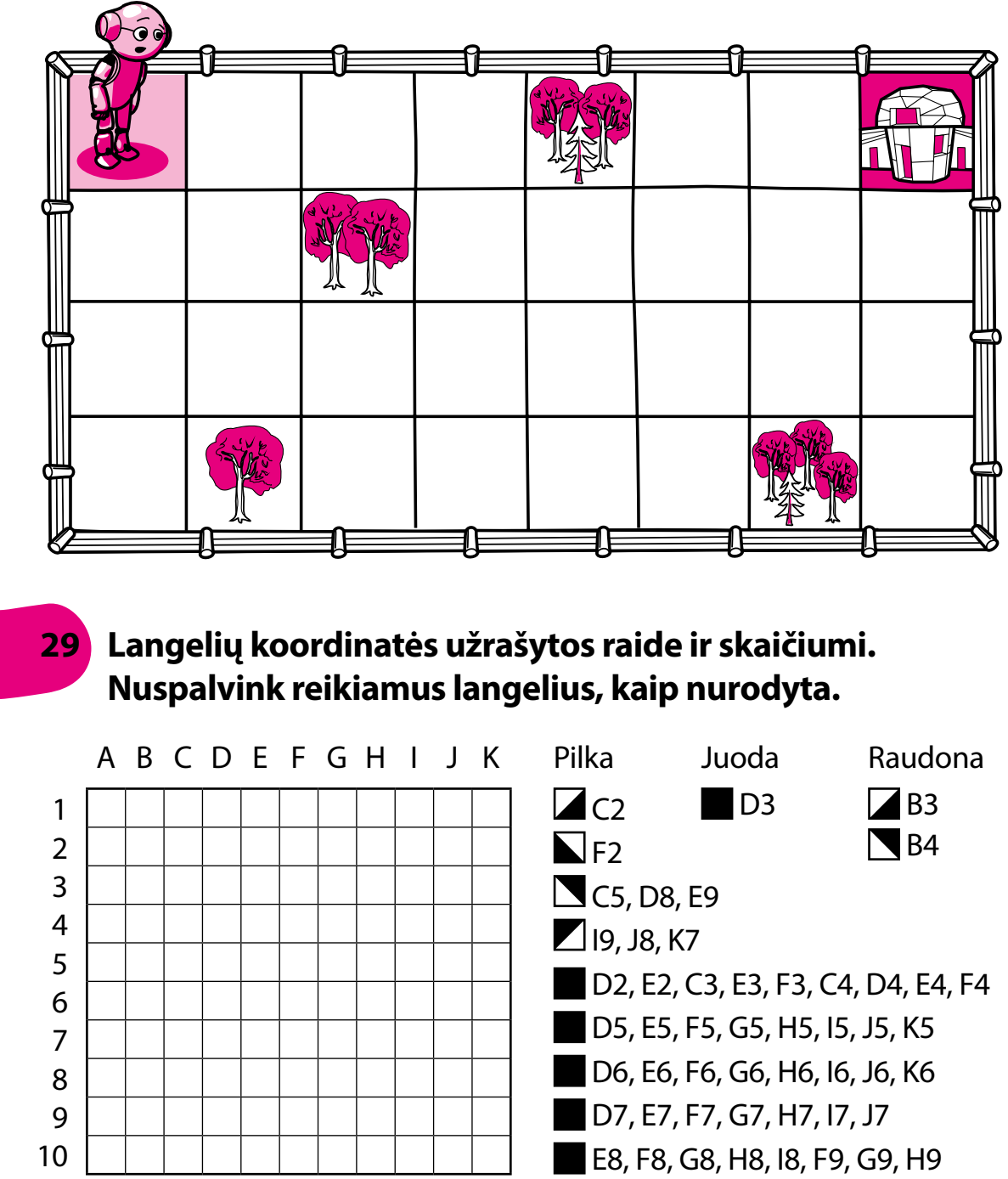

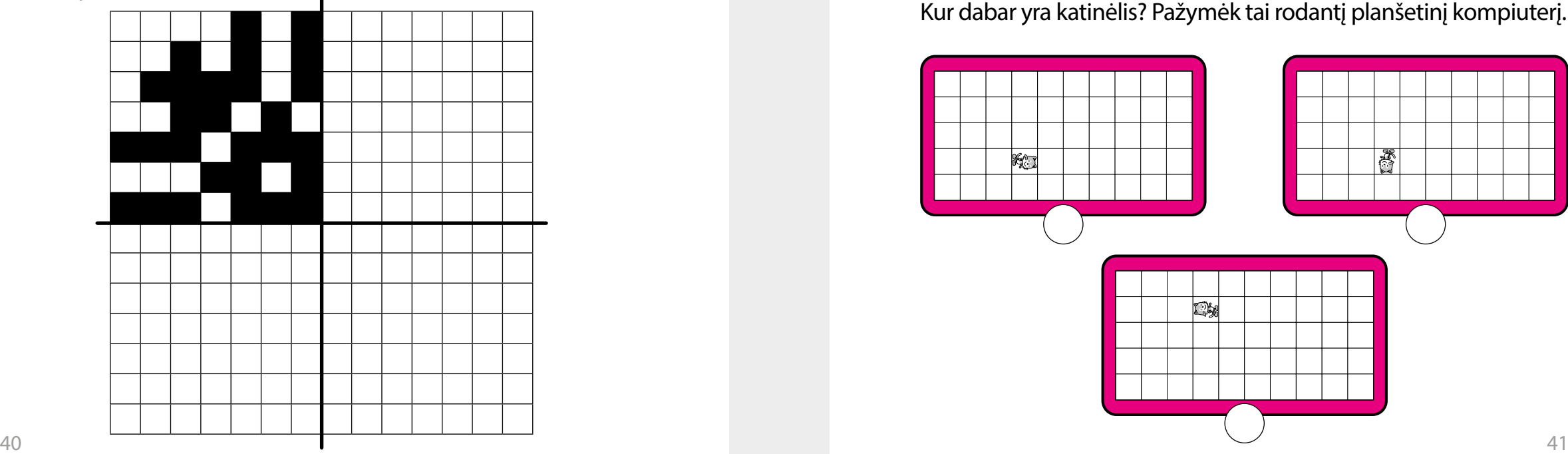

### **Iškirpk skaičių korteles ir sudėliok, kaip parodyta.**

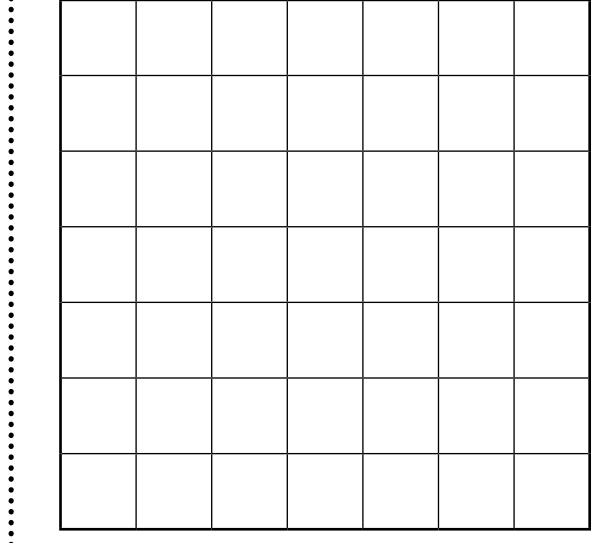

# **Nuspalvink kitus langelius taip, kad gautum simetrišką**

**piešinį.**

### ALGORITMAI IR PROGRAMAVIMAS PADARYK TAIP PAT

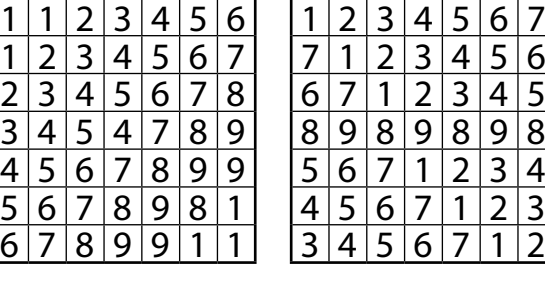

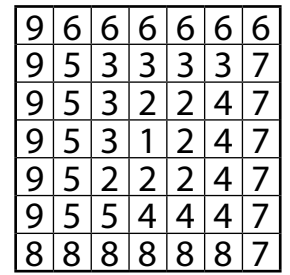

**Katinėlis supranta šias komandas:**

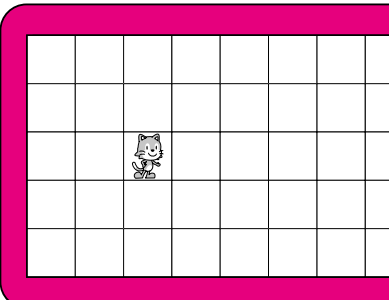

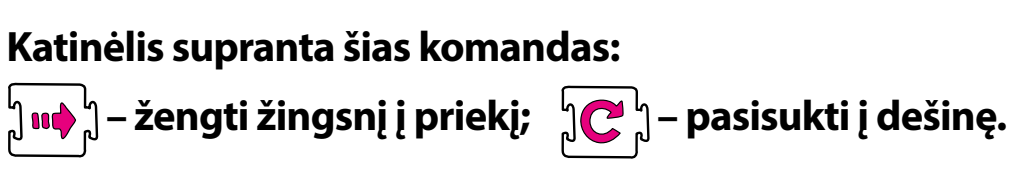

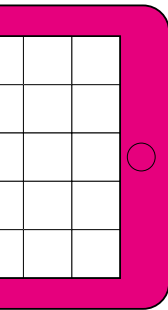

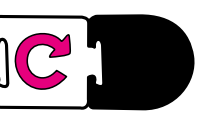

Kur dabar yra katinėlis? Pažymėk tai rodantį planšetinį kompiuterį.

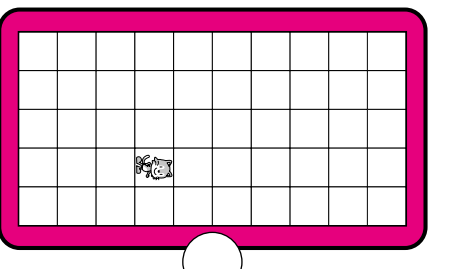

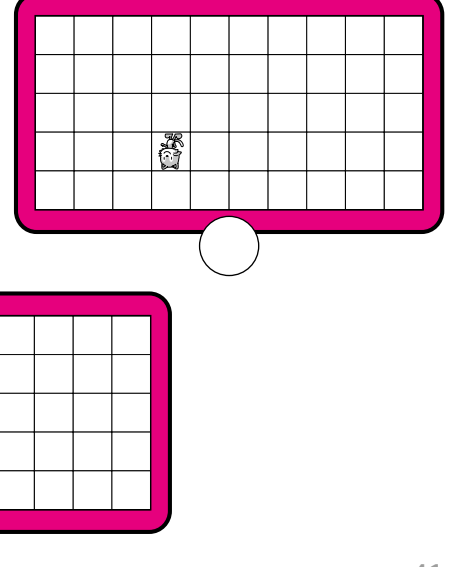

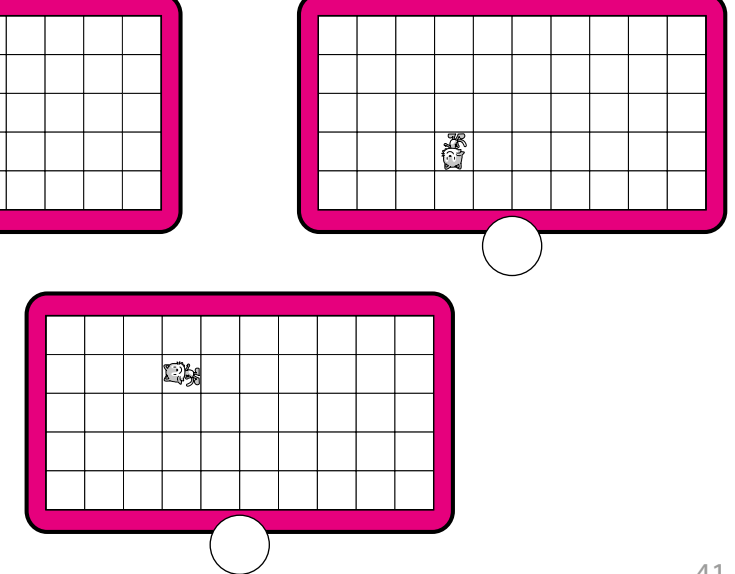

Jis įvykdė tokias komandas (vėliavėlė žymi pradžią):

 $\mathfrak{g}$  in  $\mathfrak{g} \subset \mathfrak{g}$  in  $\mathfrak{g} \subset \mathfrak{g}$ 

# ALGORITMAI IR PROGRAMAVIMAS PROGRAMAVIMO KALBA SCRATCHJR

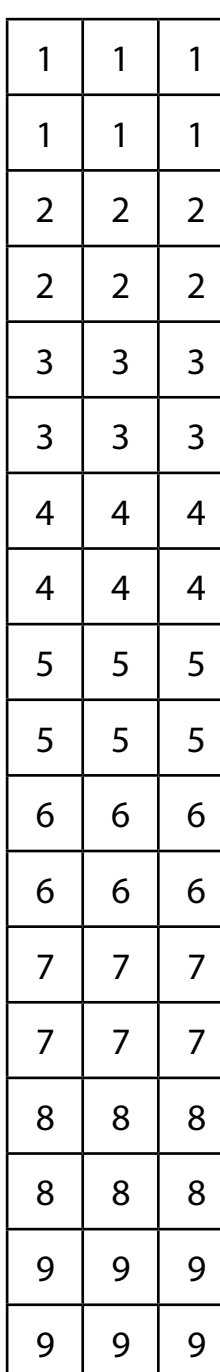

**8 Išnagrinėk paveikslėlį. Jame paaiškinta, kaip rašyti ir siųsti el. laišką.**

**7 El. pašto vartotojo vardą nuspalvink mėlynai, el. pašto paslaugą teikiančio serverio pavadinimą – žaliai.**

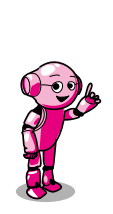

**Elektroninio pašto adresas sudaromas iš dviejų dalių, atskirtų ženklu @ (eta). Kairėje šio ženklo pusėje nurodomas vartotojo vardas, dešinėje – pašto serverio, kuris teikia elektroninio pašto paslaugą, pavadinimas.**  *Elektroninis paštas* **sutrumpintai rašomas** *el. paštas***.**

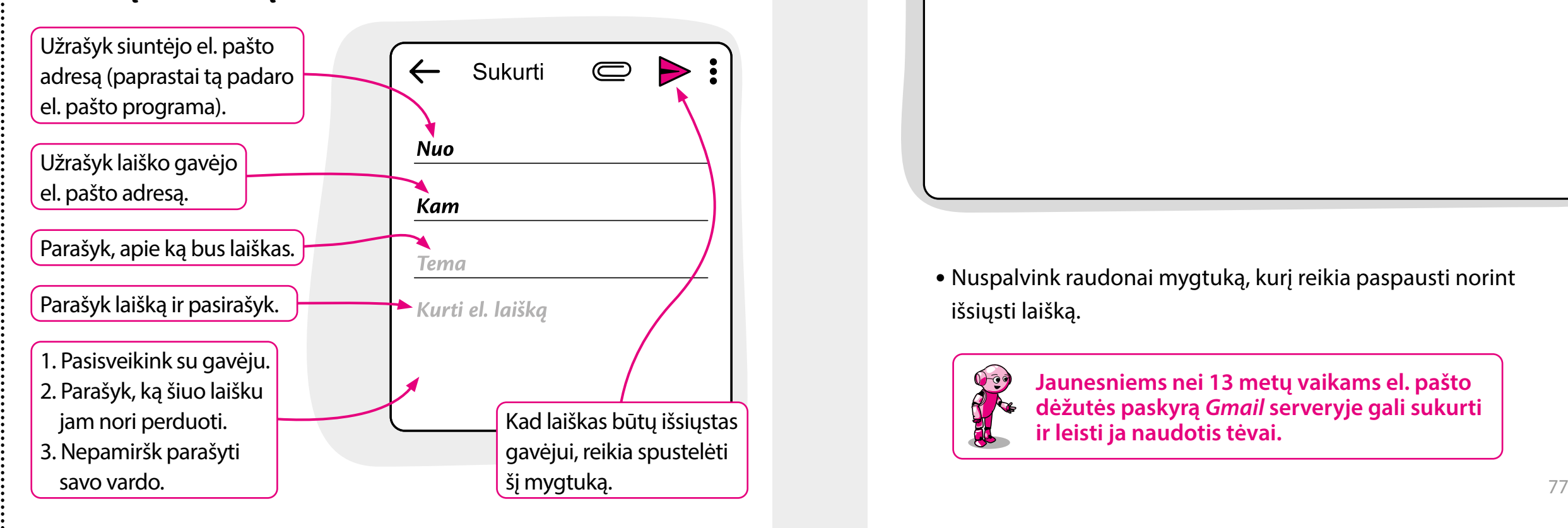

*Serveris* **– specialios paskirties kompiuteris ar programa, skirta kitiems kompiuteriams (klientams) aptarnauti.**

• Sugalvok ir užrašyk, koks galėtų būti tavo el. pašto adresas.

robotukas@gmail.com

• Parašyk robotukui el. laišką: papasakok, kaip sekasi mokytis informatikos ir atlikti užduotis. Rašydamas remkis 76 puslapyje pateiktais nurodymais.

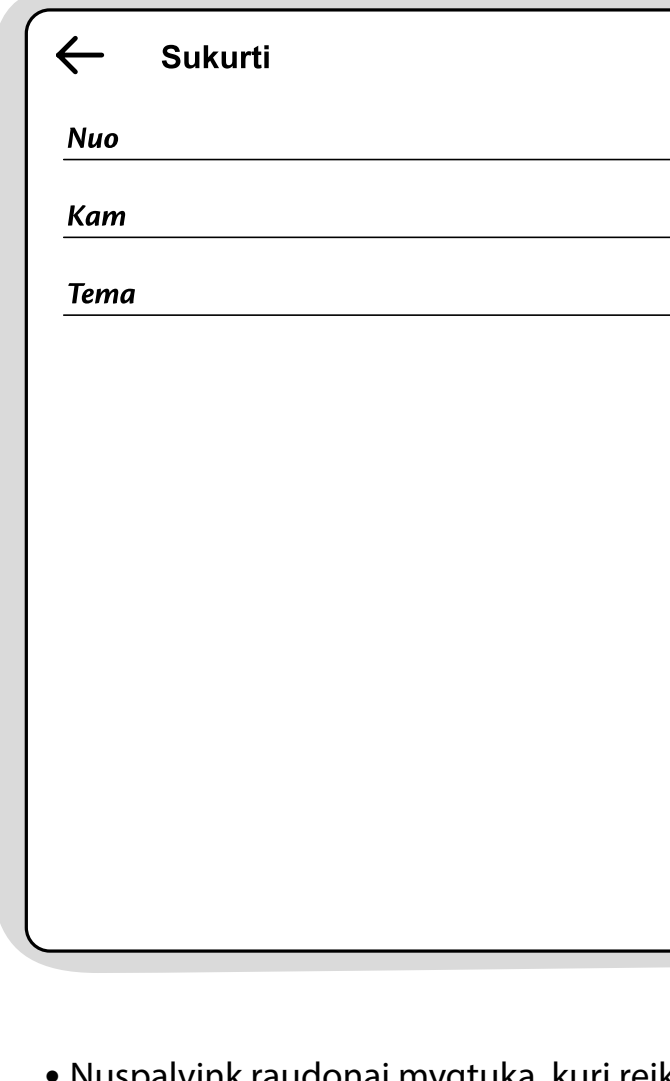

• Nuspalvink raudonai mygtuką, kurį reikia paspausti norint išsiųsti laišką.

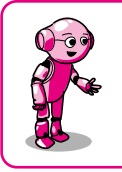

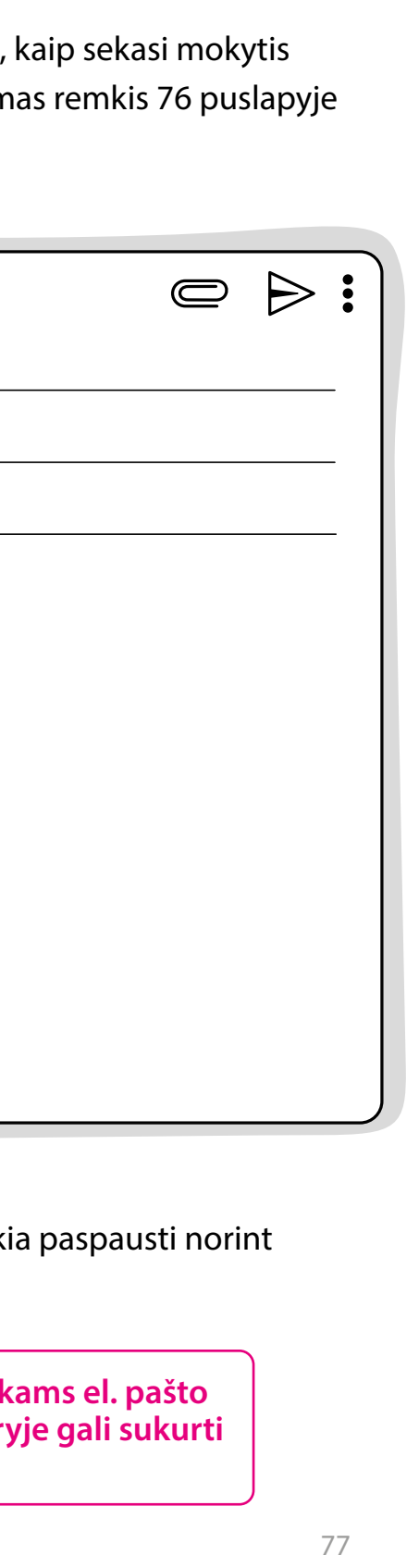